# STAT 770 August 31 Lecture Part B Illustrative R Data Analysis of a Simple Table

We import a clinical trial dataset, transform it from data-frame to table, and use it to ask various simple hypothesis testing questions to be covered formally in Chaps. 1-2 of Agresti.

**Reading:** in addition to Ch. 1 contingency table definitions, begin with R 'Getting Started' material from course web-page.

### Dummy Variables and Discrete Predictors

Suppose  $C = \{1, \ldots, m\}$  and  $n, \ \{Z_a\}_{a=1}^n$  nonrandom

**Data-frame:** rows  $N_{z,c} = \sum_{a=1}^{n} I_{[Z_a=z, X_a=c]}, z, c$ with row-index enumerating  $(z, c)$ 

Now suppose  $Z_a = (Z_{i,a}, j = 1, \ldots, d) \in \mathcal{Z} \equiv I_1 \times \cdots \times I_d$ 

 $b^{th}$  Dummy Variable for  $Z_j$ :  $(I_{[Z_{a,j}]} = b, \ a = 1, \ldots, n)$ column *n*-vector for each  $j = 1, \ldots, d, b = 1, \ldots, I_j$ Use  $I_j$  n-vectors to account for categorical  $Z_{j,a}$  in regression, but just 1 vector  $\{Z_{j,a}\}_{a=1}^n$  for numerical predictor  $Z_{j,a}$ 

**Tabular Data:**  $N_{z,c}$  entries in d-way table indexed  $z = (z_1, \ldots, z_d)$ 2

#### Access multicenter clinical trial data (Table 6.9, Agresti) in R:

> infect = read.table("http://users.stat.ufl.edu/~aa/cda/data/Infection.dat", header=T)  $\qquad$  ### this option reads first line as column names

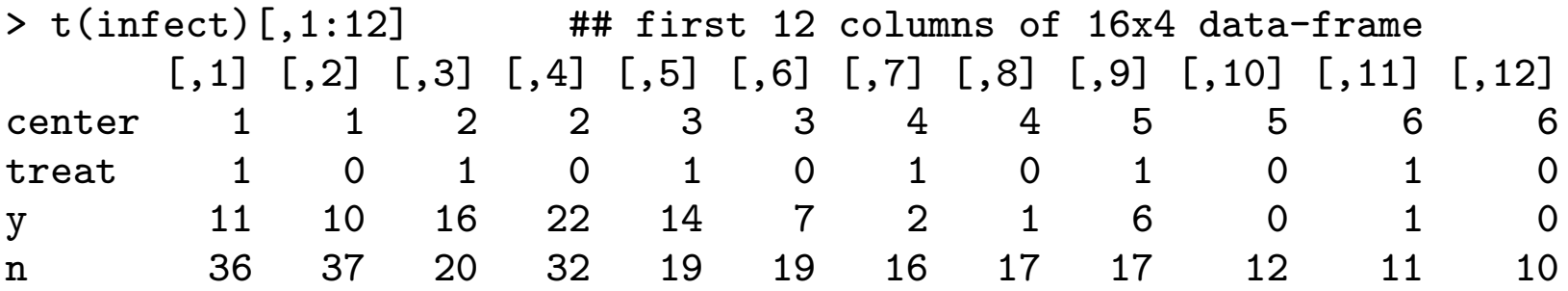

# "y" = treatmt resp = success, "treat" = indicator of experimental group # Data: treatmt ctr identifiers, & counts of successes & failures # "treat" is a "dummy column" for purpose of regression, # e.g. of y counts/(y+n counts) [or log, or logit] versus "treat"

### Alternative data presentation as a multi-way table > infect.arr = array( data.matrix(infect[,3:4]),  $c(2,8,2)$ , dimnames = list(c("Drug","Control"), 1:8, c("Success","Failure")) )

# Questions to Address in R Data Analysis

- association overall between y/n and treat
- variability across clusters (centers) of association
- can centers be ignored with respect to treatment efficacy

## Further R Steps in File Rscript1.txt

**Step 1**. Chi-squared Test of Row-column indep. in  $2 \times 2$  table

| Observed Table |             |              |                          | <b>Expected Table</b> |                         |  |
|----------------|-------------|--------------|--------------------------|-----------------------|-------------------------|--|
|                | Succ   Fail |              |                          | $\vert$ Succ $\vert$  | l Fail                  |  |
| $Druq$ 55      |             | $\sqrt{130}$ |                          |                       | Drug   $50.32$   134.68 |  |
| Control        | 47          | 143          | Control   51.68   138.32 |                       |                         |  |

 $X^2 = \sum_{cell}$  $(O-E)^2$  $\frac{(-E)^2}{E}$  Corrected  $=\sum_{cell}$  $(|O-E|-0.5)^2$  $\overline{E}$ 

Both referred to  $\chi_1^2$  $\frac{2}{1}$  table

With multiple (indep.)  $2 \times 2$  tables can add their statistics and df. Other tests used if associations are likely in same direction.